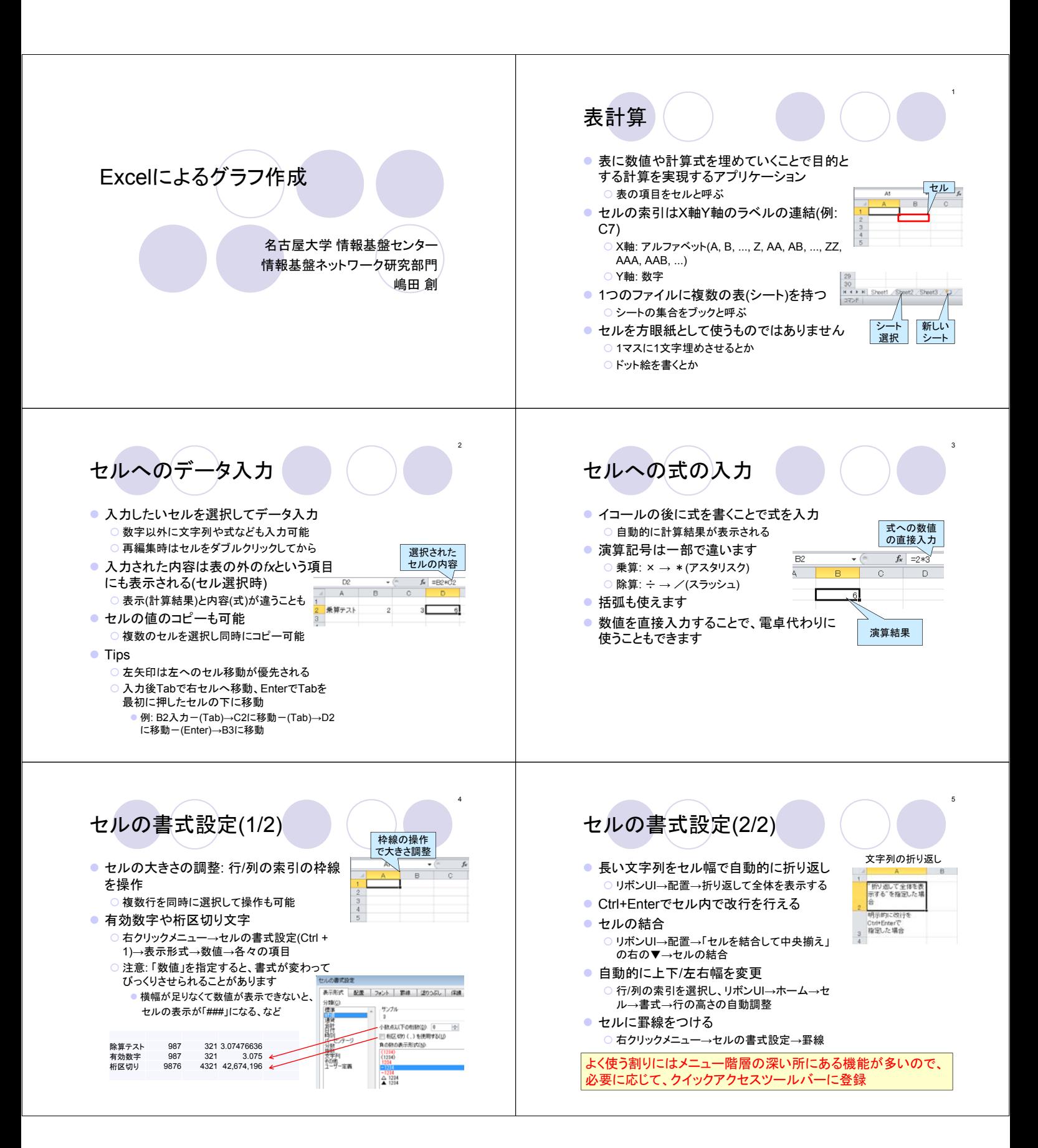

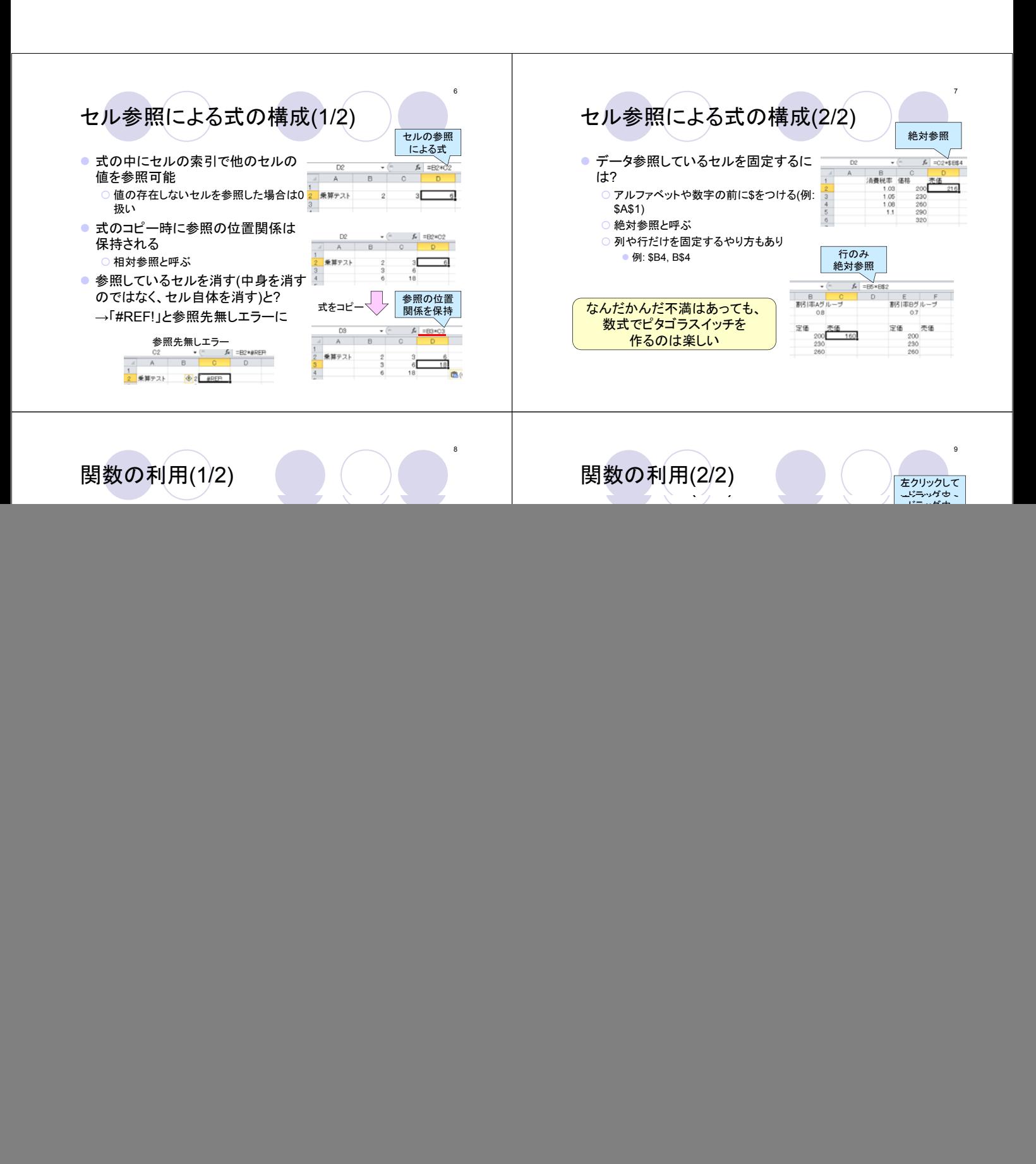

![](_page_2_Figure_0.jpeg)

![](_page_3_Figure_0.jpeg)

![](_page_4_Figure_0.jpeg)

![](_page_5_Figure_0.jpeg)

30

32

![](_page_5_Figure_1.jpeg)

![](_page_5_Figure_2.jpeg)

gnuplotに関する有用なサイト

- gnuplot入門 http://www.ualberta.ca/~xz10/gnuplot/
- 竹野研qnuplotのページ http://takeno.iee.niit.ac.jp/%7Efoo/gp-jman/gp-jman.html .<br>|最新マニュアルの日本語訳なども整備しています
- gnuplotコマンド集 http://www.gnuplot-cmd.com/
- 他、.ac.jp(大学など)のドメイン下にあるgnuplot利用のテキ スト類